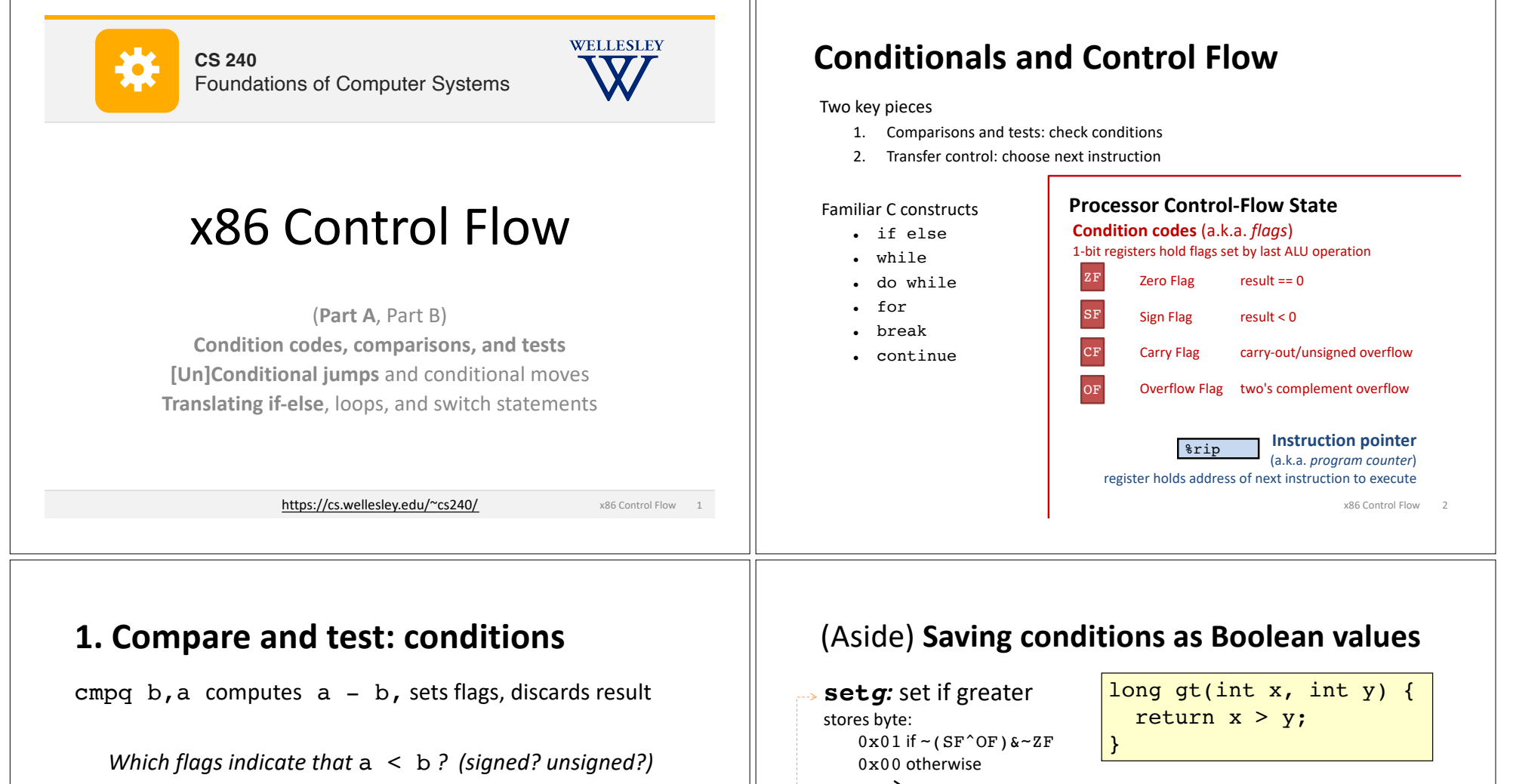

 $\mathbb{I}$ 

testq b,a computes a & b, sets flags, discards result

Common pattern: testq %rax, %rax *What do* ZF *and* SF *indicate?*

x86 Control Flow 3

x86 Control Flow 4

# zero rest of %rax

gt:<br>cmpq %rsi,%rdi

retq  $\uparrow$ 

set comes in same flavors

as j\_\_ (next slide)

cmpq  $\text{srsi}, \text{rdi}$  # compare:  $x - y$ <br>  $\text{setg } \text{sal}$  # al =  $x > y$ **setg**  $\text{ad}$   $\#$  al =  $x > y$ <br>**movzbq**  $\text{ad}$ ,  $\text{c}$ rax  $\#$  zero rest o

**Z**ero-extend from **B**yte (8 bits) to **Q**uadword (64 bits)

%rax %eax %ah %al

# **2. Jump:** choose next instruction

*Jump/branch* to different part of code by setting %rip.

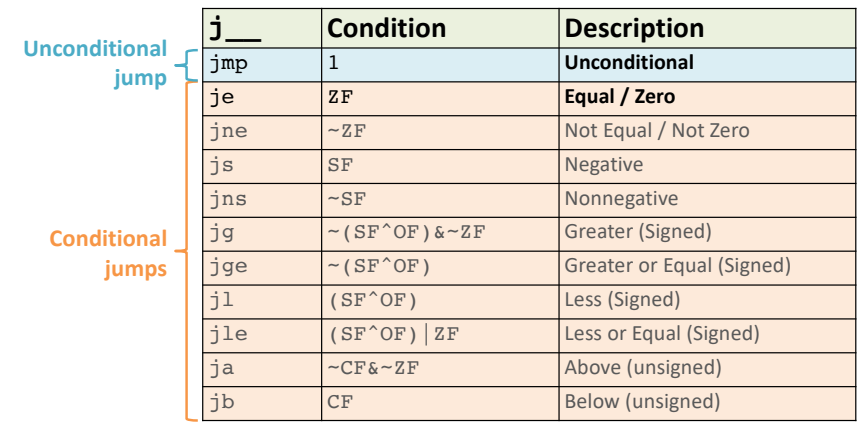

#### x86 Control Flow 5

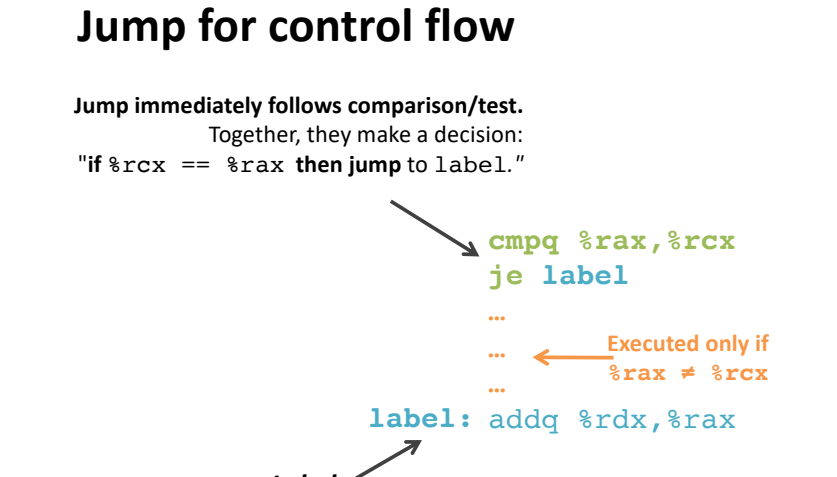

*Label* Name for address of following item.

## **Interpreting Conditional Jumps**

It is easier to read conditional jumps in x86-64 by comparing b against a instead of looking at condition codes.

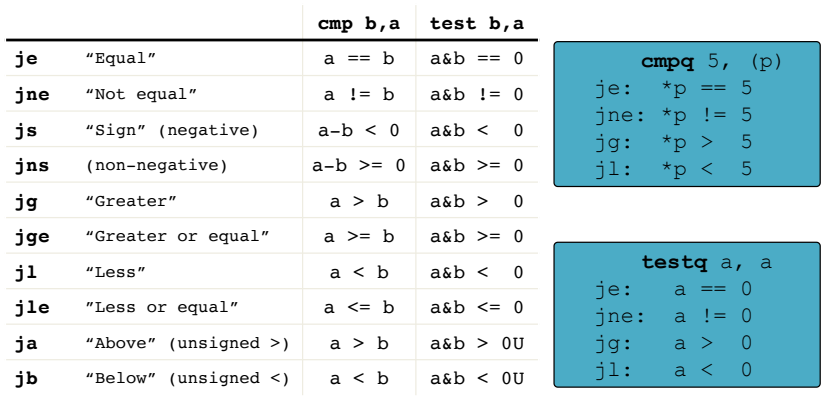

# **Conditional branch example**

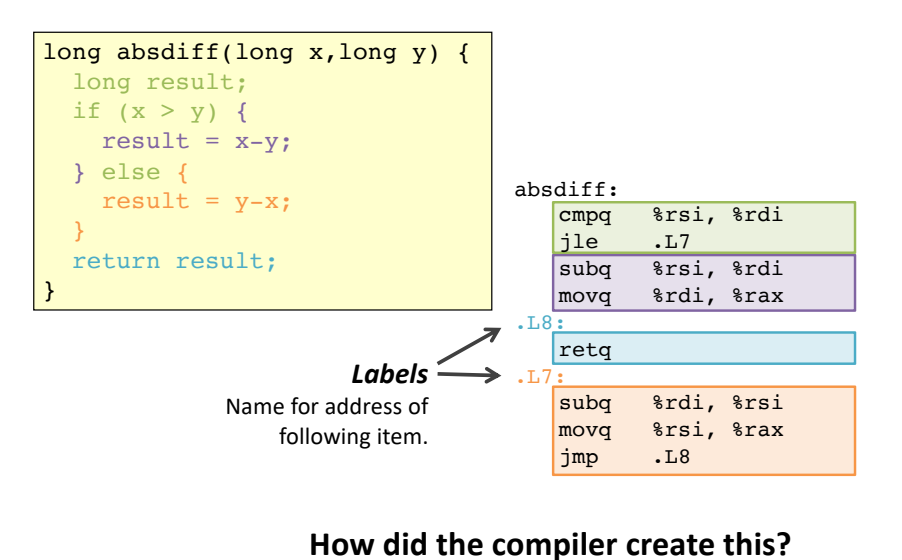

x86 Control Flow 7

x86 Control Flow 6

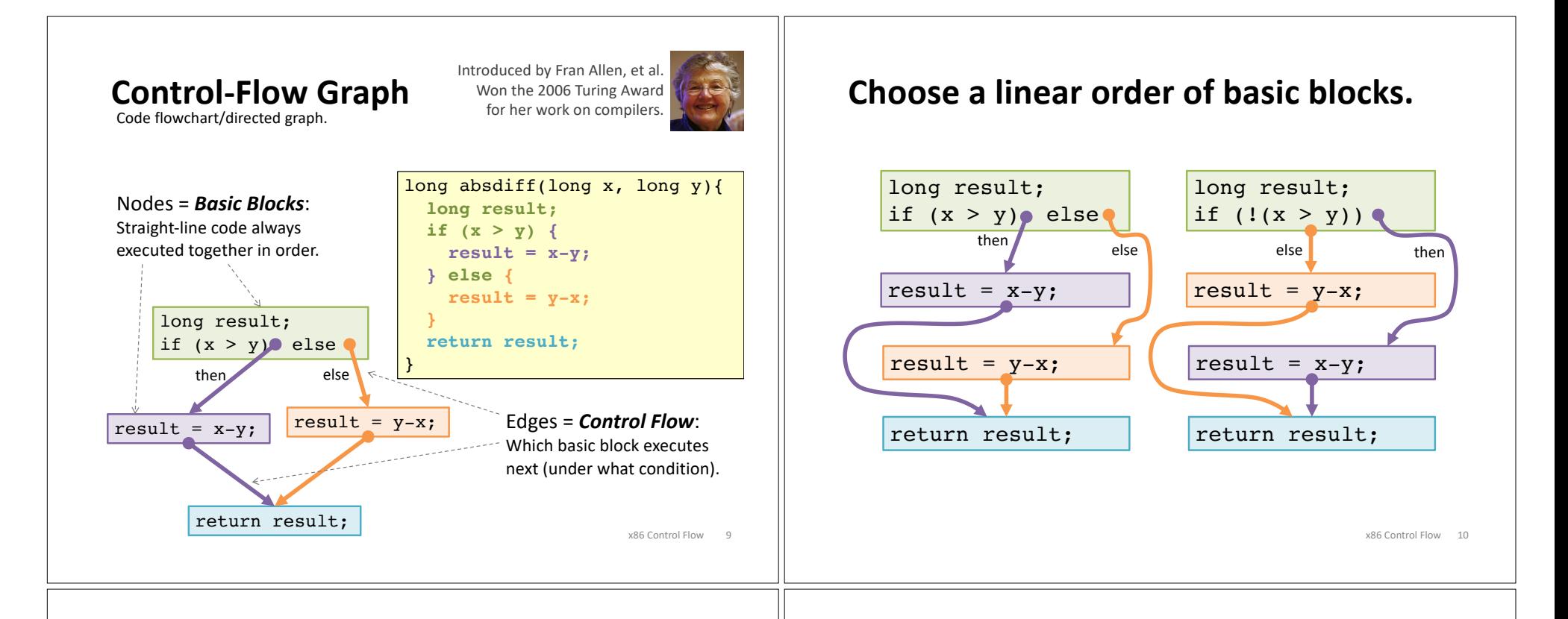

## **Choose a linear order of basic blocks.**

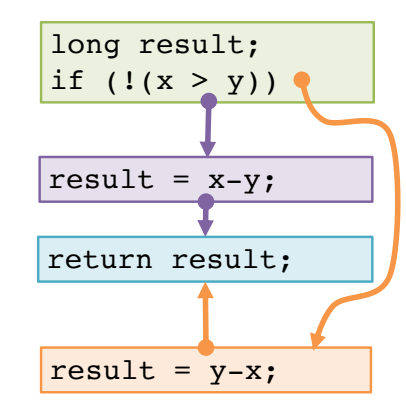

x86 Control Flow 11 Why might the compiler choose this basic block order instead of another valid order?

**Translate basic blocks with jumps + labels**

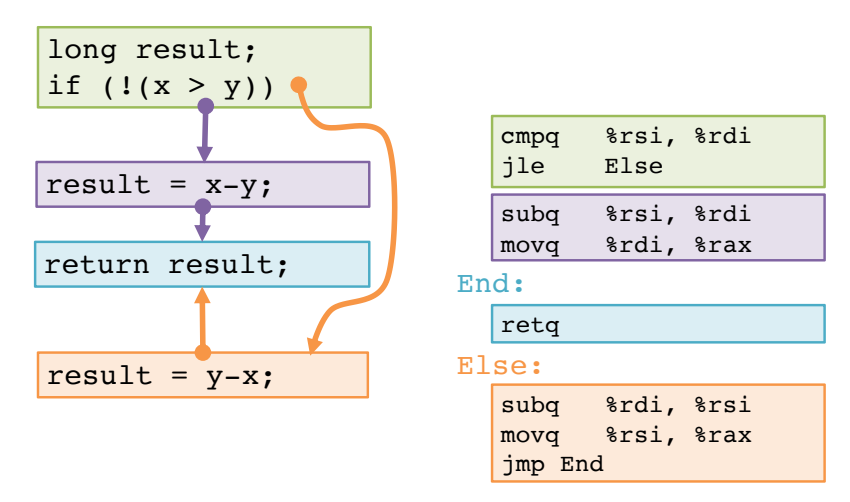

Why might the compiler choose this basic block order instead of another valid order?

x86 Control Flow 12

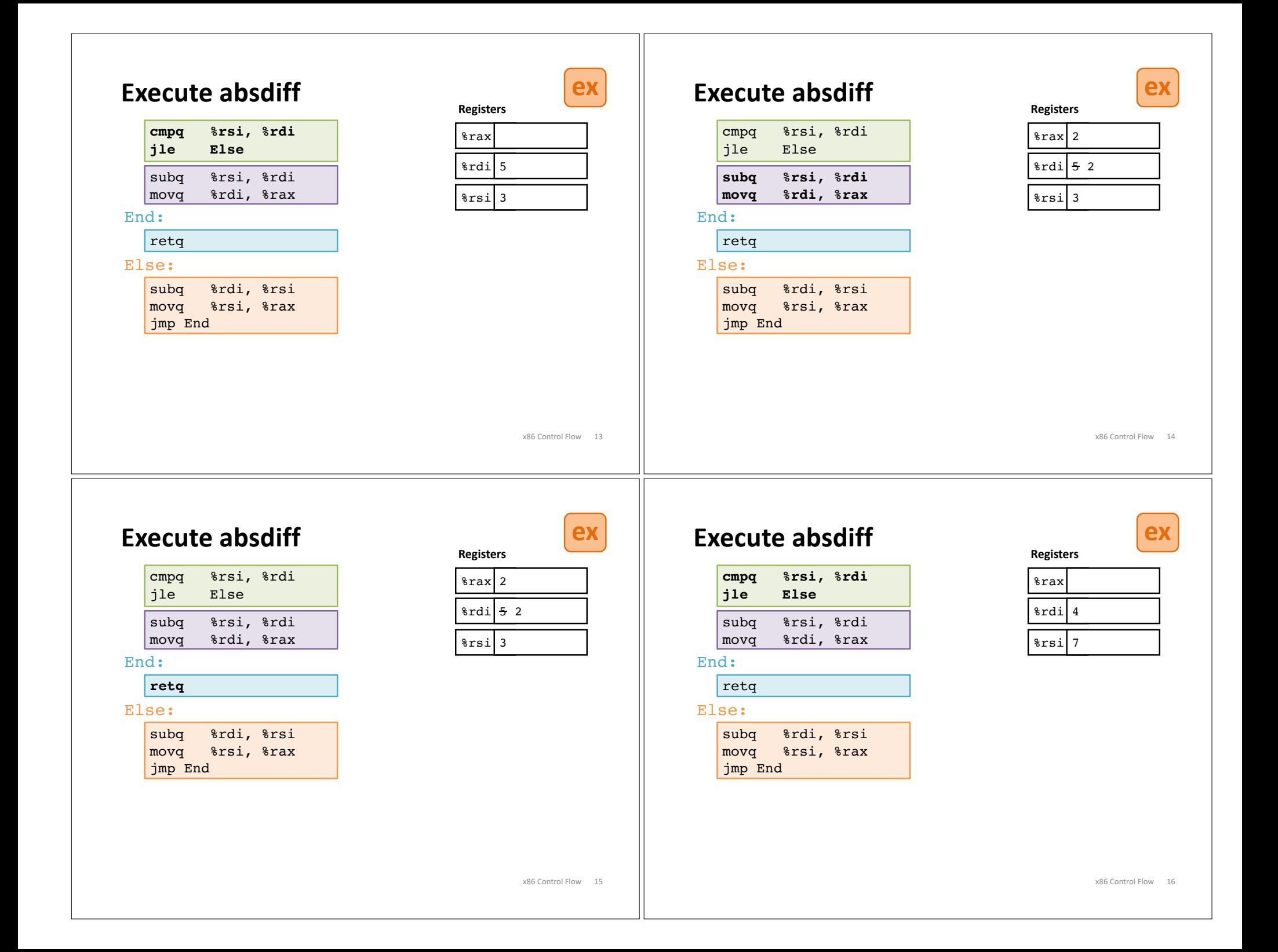

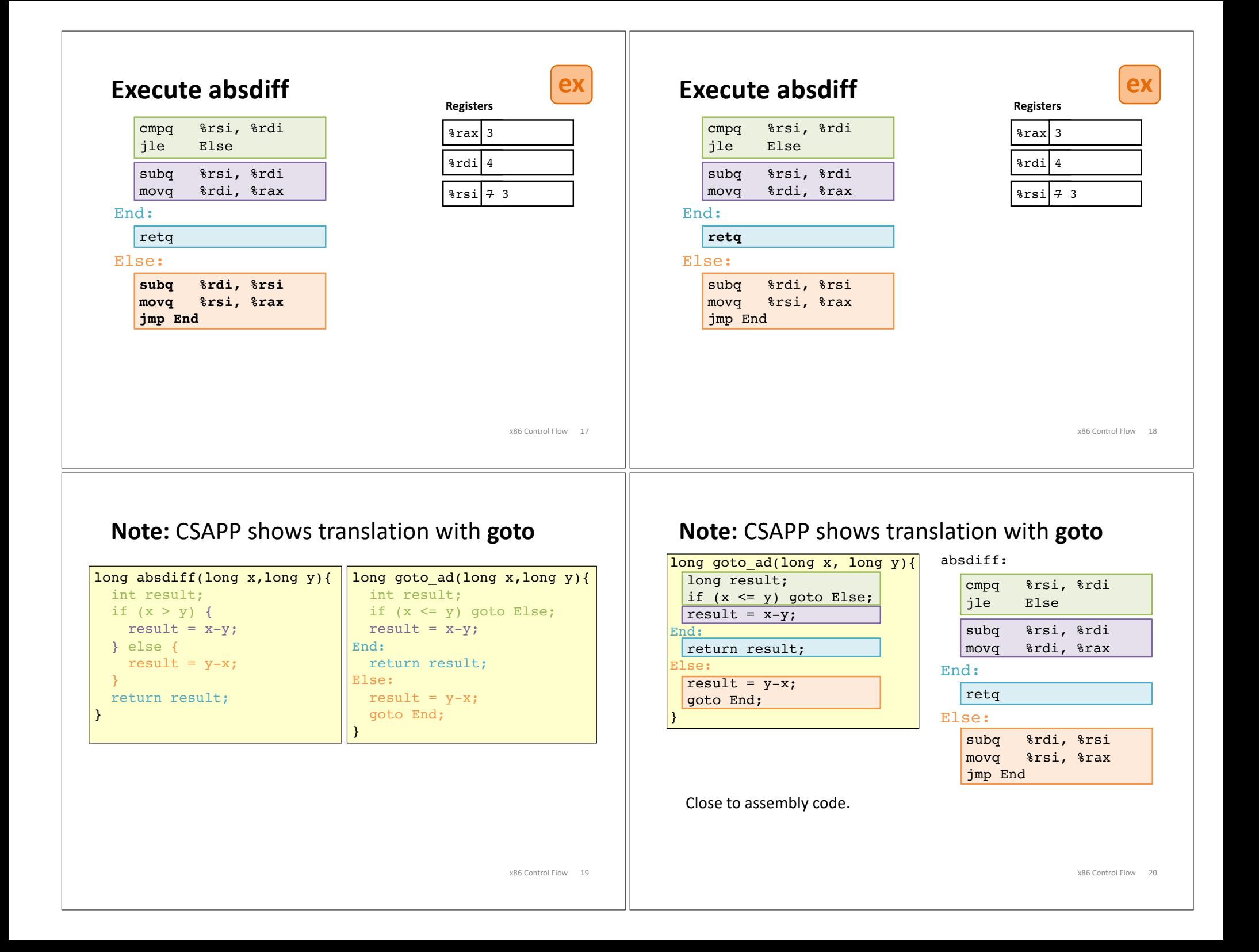

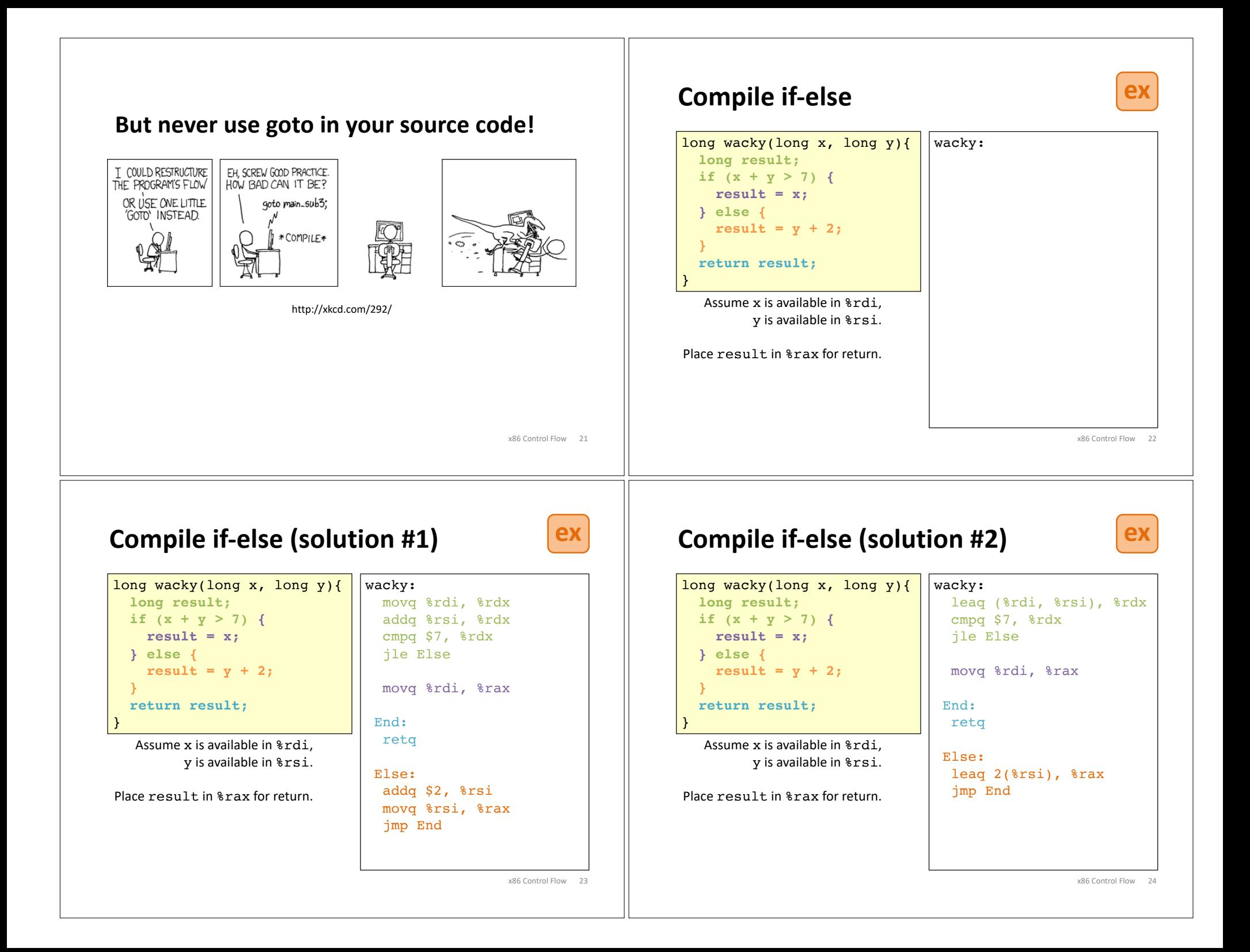

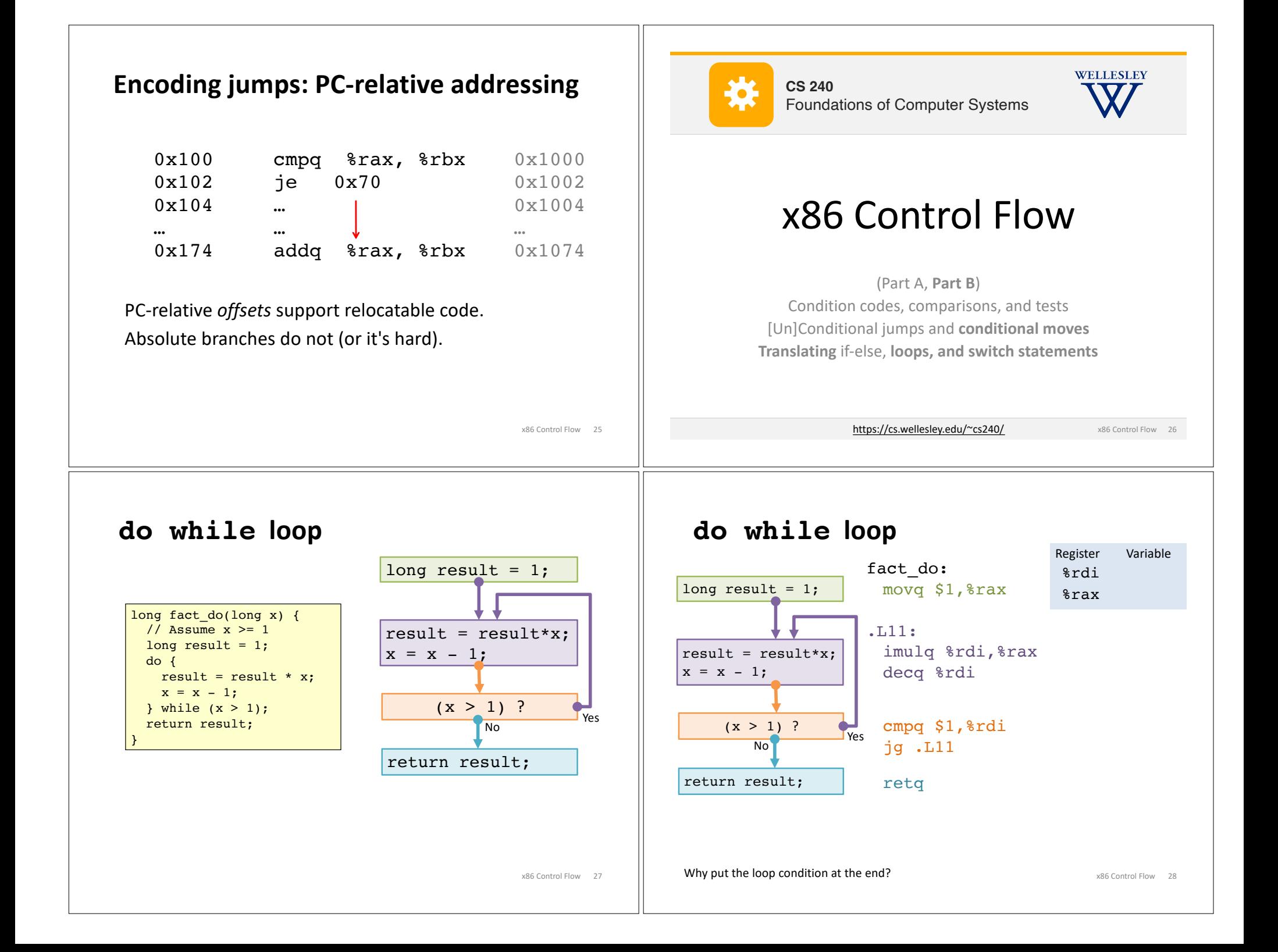

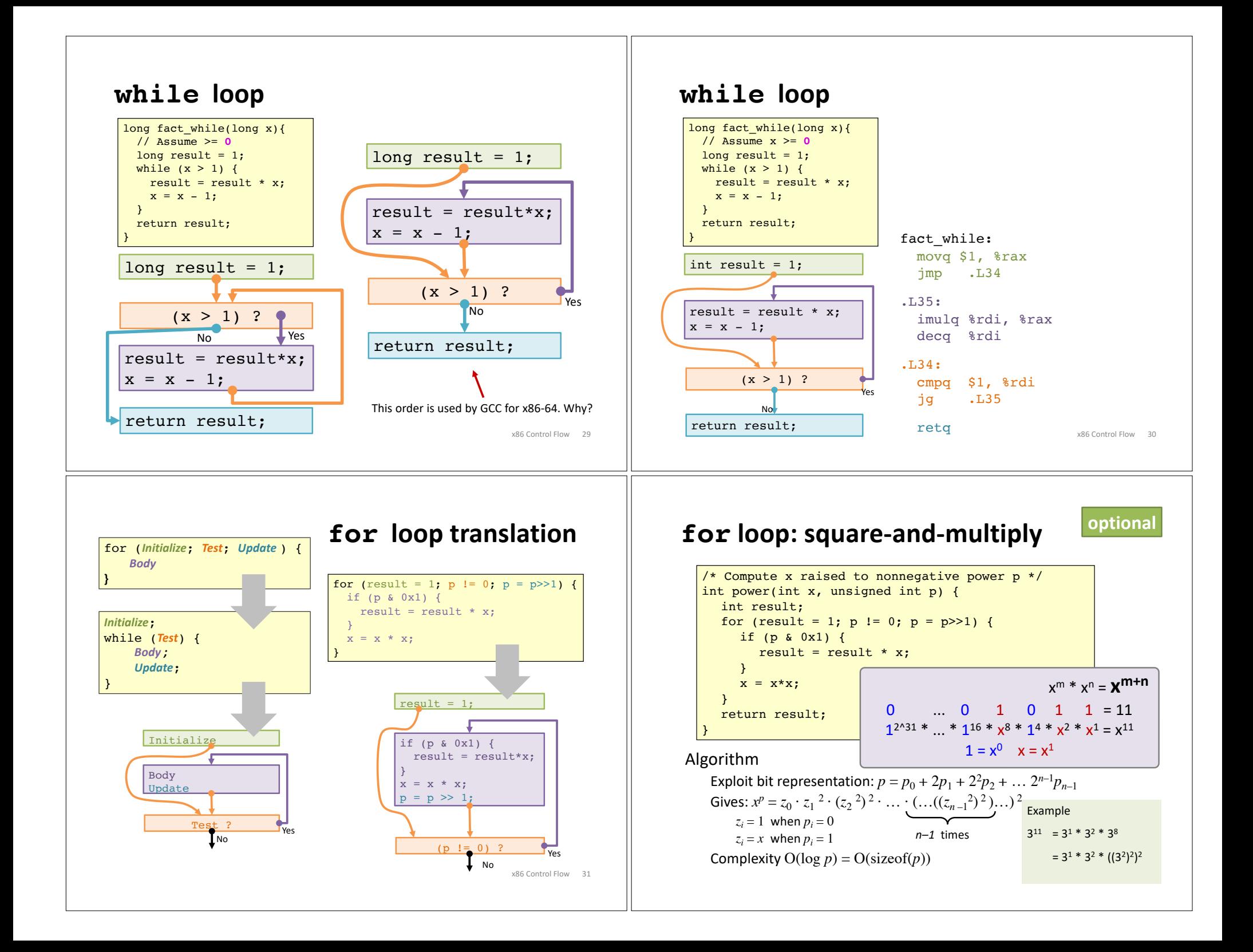

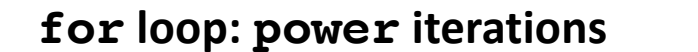

**optional** (Aside) **Conditional Move**

x86 Control Flow 33

x86 Control Flow 35

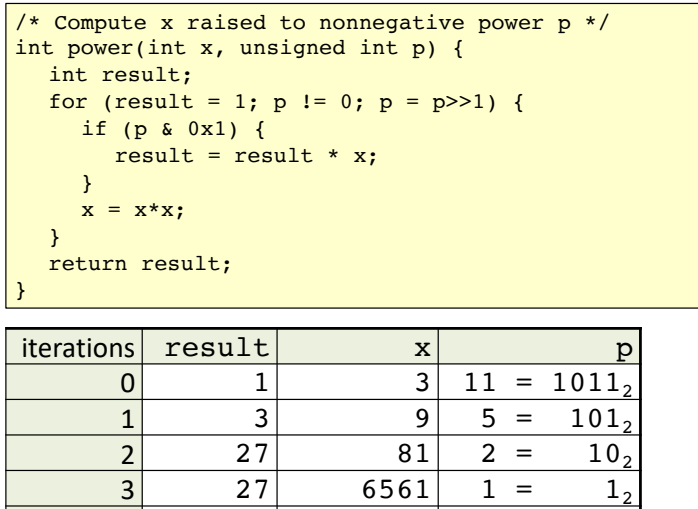

x86 Control Flow 34 cmov\_ src, dest if (*Test*) *Dest*  $\leftarrow$  *Src* absdiff: movq %rdi, %rax subq %rsi, %rax movq %rsi, %rdx subq %rdi, %rdx cmpq %rsi, %rdi cmovle %rdx, %rax ret long absdiff(long x, long y) { return x>y ? x-y : y-x; } long absdiff(long x,long y) { long result; if  $(x > y)$  { result =  $x - y$ ; } else { result =  $y - x$ ; } return result; } **Why?** Branch prediction in pipelined/OoO processors.

## (Aside) **Bad uses of conditional move**

 $4 \mid 177147 \mid 43046721 \mid$  0

Expensive Computations

val = Test(x) ? Hard $1(x)$  : Hard $2(x)$ ;

Risky Computations

 $val = p ? * p : 0;$ 

Computations with side effects

val =  $x > 0$  ?  $x++$  :  $x--$ ;

#### **switch statement**

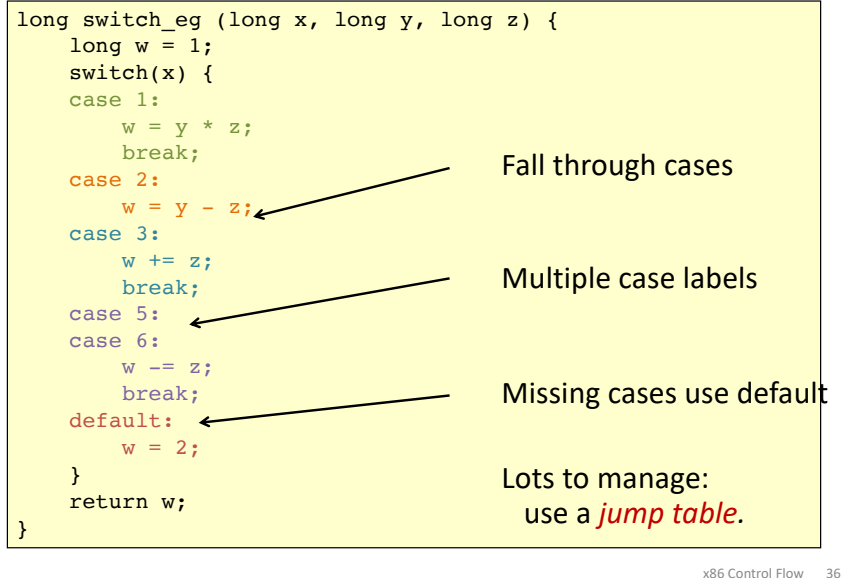

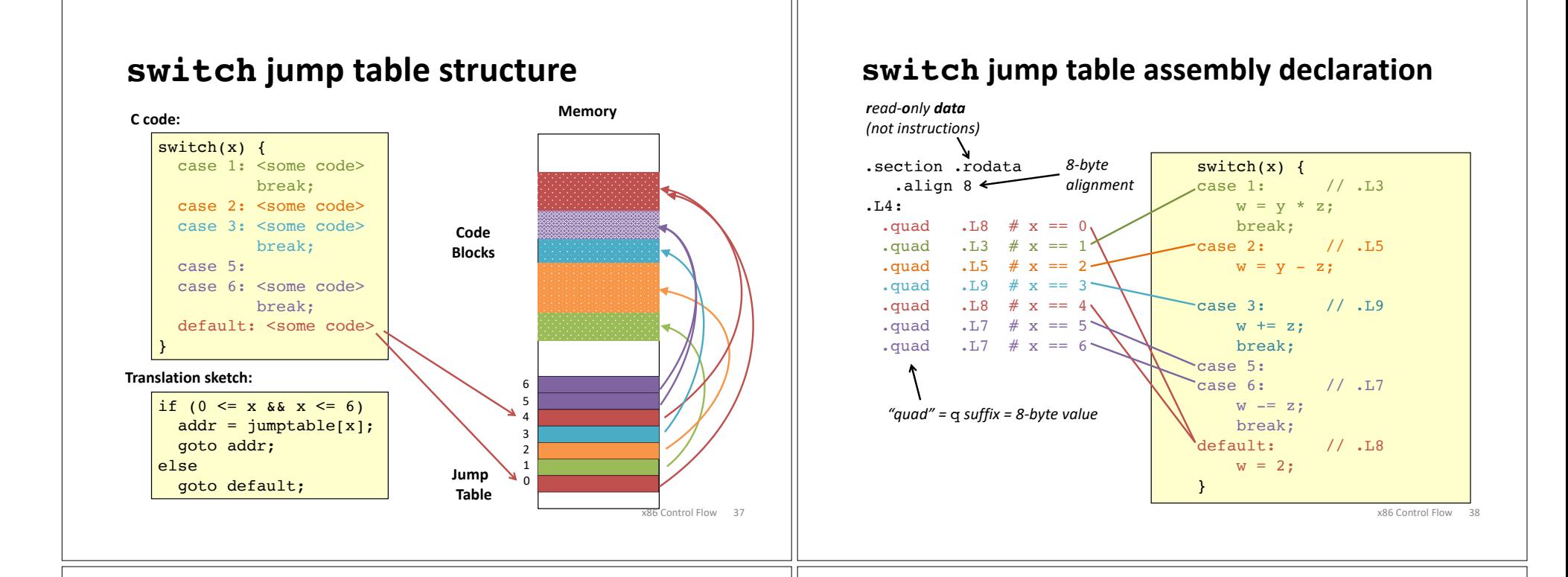

## **switch case dispatch**

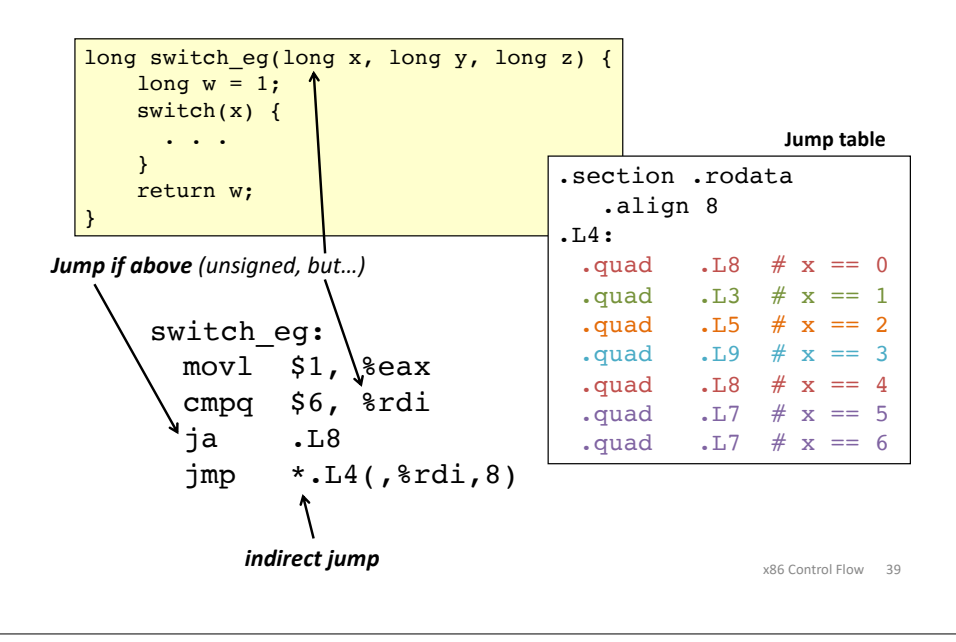

#### **switch cases** x86 Control Flow 40 .L3: movq %rsi, %rax imulq %rdx, %rax retq  $\leftarrow$ .L5: movq %rsi, %rax subq %rdx, %rax .L9: addq %rdx, %rax retq .L7: subq %rdx, %rax retq .L8: movl \$2, %eax reta  $switch(x)$  { case 1: // .L3  $w = y * z;$ break; case 2: // .L5  $w = y - z;$ case 3: // .L9  $w$  +=  $z$ : break; case 5: // .L7 case 6: // .L7  $w = z;$ break; default: // .L8  $w = 2$ : } return w; *"inlined" Fall-through. Aside:* movl is used because 2 is a small positive value that fits in 32 bits. High order bits of %rax get set to zero automatically. It takes *fewer bytes* to encode a literal movl vs a movq. **Reg. Use** %rdi x %rsi y %rdx z %rax w

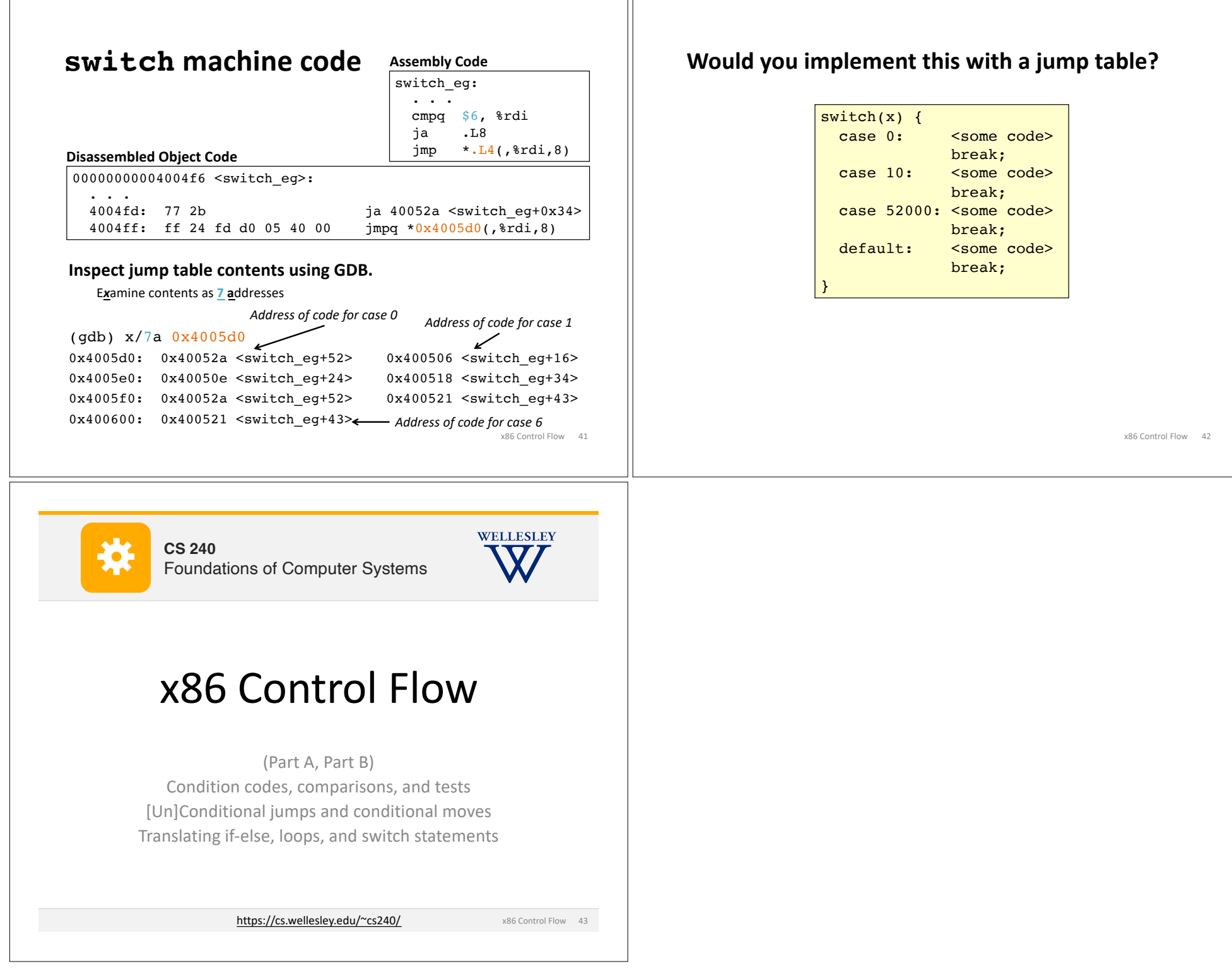